# FME DESKTOP Cours de base

*Programme de cours*

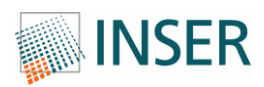

Chemin de Maillefer 36 1052 Le Mont-sur-Lausanne Tél. 021 643 77 11 Fax 021 643 77 10 [info@inser.ch](mailto:info@inser.ch)

# **FME DESKTOP COURS DE BASE**

#### **Informations**

**Niveau demandé** : Débutant

**Durée** : 2 jours

**Tarif** : Sur demande

Apprenez à utiliser les fonctionnalités et les composants essentiels du logiciel FME Desktop par la pratique et la résolution d'exercices.

## **Public visé**

Utilisateurs débutants avec le logiciel FME Desktop souhaitant devenir autonomes.

## **Prérequis**

Avoir des connaissances de base dans les SIG (formats, projections, etc.).

# **Objectifs**

Au terme de la formation, vous serez capables de :

- Construire des conversions simples et complexes avec FME Workbench
- Visualiser et inspecter les données avec FME Data Inspector
- Appliquer les bonnes pratiques dans les gros "workspaces"
- Manipuler les attributs et la géométrie des données avec les "transformers"
- Travailler avec plusieurs jeux de données dans un seul "workspace"
- Créer des "workspaces" facilement réutilisables

# **PLAN**

#### **Introduction**

- Aperçu de la formation
- Version de FME et données d'exemple

## **Bases de la conversion de données**

- Qu'est-ce que FME ?
- Introduction à FME Workbench
- Inspection des données
- Paramètres des readers

Paramètres des writers

#### **Transformation des données**

- Qu'est-ce que la transformation de données ?
- Transformation via les "transformers"
- Transformation du contenu
- Utilisation du "regrouper par"
- Inspection des données depuis FME Workbench
- Transformation du système de coordonnées

#### **Création d'un espace de travail**

- Prototypage d'un espace de travail
- Lecture et écriture
- Techniques de test d'un espace de travail

### **Utilisation des "transformers" en pratique**

- Trouver les "transformers"
- Gérer les attributs
- Filtrage conditionnel
- Jointures entre données

## **Bonnes pratiques**

- Style
- Méthodologie
- Débogage